**Humanities & Natural Sciences Journal 1988.**<br> **EXERCISSN:** (e) 2709-0833

**Sciences Journal ISSN: (e) 2709-0833** [www.hnjournal.net](http://www.hnjournal.net/)

**مجلة العلوم اإلنسانية والطبيعية مجلة علمية محكمة )التصنيف: NSP)**

**معامل التأثير للعام 2022 = 4.91**

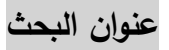

# **حتليل أداء املبيعات جلميع نقاط البيع لشركة كولدير اهلندسية باستخدام سحابه اوركل التحليلية Oracle Analytic Cloud (OAC)**

**1 محمد المرتضى محجوب حسين السيد إسماعيل شاذلي صديق محمد أحمد 2**

كلية علوم الحاسوب وتقانة المعلومات، جامعة النيلين، السودان. بريد الكتروني: [com.gmail@508Hopy](mailto:Hopy508@gmail.com) <sup>1</sup> Shazali\_siddig.@neelain.edu.sd : جلية علوم الحاسوب وتقانة المعلومات، جامعة النيلين، السودان. بريد الكتروني: shazali\_siddig.@neelain.edu.sd

HNSJ, 2023, 4(1); https://doi.org/10.53796/hnsj413

**المستخلص**  أداء المبيعات هو قياس أنشطة المبيعات لتوجيه أصحاب الأعمال لتحسين قدرتهم على بيع منتج ما. يمكن أن تثقيفهم وتحفيزهم على تحديد أهدافهم والسعي لتحقيقها. من أجل قياس أداء المبيعات ، يلزم وجود نظام جيد لتتبع تقدم األعمال ، وبالتالي الدافع لبناء نموذج لقياس اداء المبيعات (شركة كولدير الهندسية–مجموعة حجار بالسودان) ، وهو نموذج أولي لنقطة البيع لجميع مواقع شركة كولدير الهندسية ، والتتبع ونظام إعداد التقارير باستخدام OAC( سحابة تحليلية أوراكل(.[3] يمتلك النموذج األولي القدرة على تتبع معامالت المبيعات اليومية وإنشاء تقارير في نماذج الجدول والرسم البياني لمساعدة مدير الشركة في اتخاذ القرار . يحتوي النموذج الأولى على وحدتين رئيسيتين للموظفين العاديين لإدخال البيانات والمدير لعرض التقارير. تم استخدام هدف المبيعات والمعيار كمقاييس لقياس عوامل النجاح الحاسمة من أجل تحديد نجاح األعمال. تم تطوير هذا النموذج األولي باستخدام طريقة تطوير رشيقة تعرف باسم سكرم. عند االنتهاء ، تم اختباره من قبل المستخدمين المستهدفين ، حيث قالوا بشكل عام أن النظام سهل االستخدام لكل من المستخدمين المبتدئين والخبراء. من المأمول أن يساعد النظام المدير في تتبع وقياس أداء المنظمة ومساعدة المدير في اتخاذ القرار[1].

Sales Performance system, point-of-sale, Key Performance Indicator, Management Information System **:المفتاحية الكلمات**

**تاريخ النشر: 2023/01/02م تاريخ القبول: 2022/12/08م** 

# **RESEARCH TITLE**

# **SALES PERFORMANCE ANALYSIS FOR ALL POINTS OF SALE FOR COLDAIR ENGINEERING COMPANY USING ORACLE ANALYTICS CLOUD (OAC)**

## **Mohammed al-Murtada Mahjoub Hussein al-Sayyid Ismail <sup>1</sup> Shazly Siddiq Mohammed Ahmad <sup>2</sup>**

<sup>1</sup> College of Computer Science and Information Technology, Al-Neelain University, Sudan. Email: Hopy508@gmail.com

<sup>2</sup> Faculty of Computer Science and Information Technology, Al-Neelain University, Sudan. Email: shazali\_siddig.@neelain.edu.sd

HNSJ, 2023, 4(1); https://doi.org/10.53796/hnsj413

### **Published at 01/01/2023 Accepted at 02/12/2022**

#### **Abstract**

Sales performance is the measurement of sales activities to guide business owners to improve their ability to sell a product. It can educate and motivate them to set their own goals and strive to achieve them. In order to measure sales performance, a good system for tracking business progress is required, thus the motivation to build the (Coldair Engineering Company) Sales Performance System, a prototype of point-of-sale for all the locations for coldair Engineering Comapny , tracking and reporting system using OAC (oracle analytic cloud ). The prototype has the capability to track daily sales transactions and generate reports in table and chart forms to help the manager of the company in decision making. The prototype has two main modules for regular staffs for data entry and the manager to view reports. Sales target and benchmark have been used as metrics to measure the critical success factors in order to determine business success. This prototype was developed by using an agile development method known as scrum. Upon completion it was tested by its target users, where in general they said that the system is easy to use for both novice and expert users. It is hoped that the system can help the manager to track and measure the performance of the organization and help the manager in decision making .

**Key Words:** Sales Performance system, point-of-sale, Key Performance Indicator, Management Information System

#### **.1 مقدمة**

تعمل شركة COLDAIR الهندسية منذ عام 1960 واستحوذت عليها Haggar في عام .2000 تعد الشركة رائدة في مجال التبريد ، وتتمتع بسمعة طيبة في المتانة والموثوقية. تواصل المجموعة االستثمار في تطوير محفظة منتجاتها حيث تعمل على وضع نفسها كشركة رائدة في سوق الإلكترونيات الاستهلاكية الأكثر عمومية[8].

كواحدة من أفضل الشركات في مجال الأجهزة المنزلية في السودان ، بدأت شركة كولدير الهندسية كشركة صغيرة من قبل السيد فاسيليوس كريستوفورو ، الذي افتتح أول متجر له إلصالح الثالجات المنزلية في الخرطوم ثم وسع عمله لاحقا ليشمل الثلاجات التجارية للفنادق والمطاعم ، ومحلات السوبر ماركت.

في عام 1952 ، انتقلت الشركة المسماة "دار التبريد" إلى الخرطوم ووسعت أعمالها لتشمل العديد من األنشطة مثل تصنيع مكيفات الهواء من النوع المنفصل والشبابيك ، ومعدات التبريد لتخزين الفاكهة ، وصيانة جميع أنواع الثالجات والهواء. معدات التكييف.

في عام 1957 تم إنشاء شركة كولدير الهندسية لتصنيع الثالجات المنزلية وفي عام 1960 وقعت الشركة اتفاقية مع الشركة األمريكية كلفيناتور إنترناشيونال لتصنيع ثالجات "كيلفاتور" في السودان. تم بناء المصنع في نفس العام في منطقة الخرطوم بحري الصناعية الثقيلة حيث يقع اآلن.

بعد خمس سنوات ، بدأت الشركة في تصنيع الثالجات تحت اسم العالمة التجارية Coldair والتي قامت بتصنيع ستة موديالت من الثالجات المنزلية بحجم 8 و 10 أقدام مكعبة. بعد فترة وجيزة ، بدأت الشركة في تصنيع 12 و 14 قدمًا مكعبة من الثلاجات المنزلية. في عام 2001 ، تم نقل ملكية شركة كولدير الهندسية المحدودة إلى مجموعة حجار ، والتي بذلت بعد ذلك جهودًا كبيرة لتطوير الشركة بعدة طرق ، أولاً ؛ قامت مجموعة حجار بإعادة تأهيل مرافق المصنع وإضافة خطوط إنتاج وآلات ومعدات جديدة وتغيير النظام الإداري والفني.[8]

قامت مجموعة حجّار أيضًا بتدريب موظفي شركة كولدير وإضافة خط إنتاج جديد لتصنيع الفريزر الأفقي والذي جاء باربعة أحجام: 9 ، 12 ، 14 ، 18 قدمًا مكعبة ، واخر إضافة كانت ثلاجات نو فروست التي تأتي باربعة أحجام. و 12 و 14 و 16 و 18 قدمًا مكعبة.<br>.

#### 1.1 **منتجات كولدير**

مع تاريخ طويل في هذا المجال وخبرتها الواسعة ، تفتخر كولدير الآن بمنتجات معروفة بمتانتها وموثوقيتها وضمان لمدة 5 سنوات. تهدف الشركة إلى أن تصبح اسمًا مألوفًا ، وتقود صناعة الأجهزة الكهربائية المنزلية عالية الجودة. اليوم ، تقدم كولدير ثالجات ومجمدات عميقة أفقية ومكيفات هواء منفصلة بمواصفات متنوعة لتلبية احتياجات السوق السودانية المختلفة.[8]

# **تطوير نظام أداء مبيعات**

إستخدام سحابة أوراكل التحليلية لتحليل جميع بيانات المبيعات لجميع صاالت العرض في أي مكان للمبيعات ، وقياس الأداء وإجراء مقارنة بين أداء مبيعات عنصر الشركة والموقع باستخدام OAC( Onacle Analytic). لديه القدرة على تحليل العناصر الجيدة التي تحقق أقصى ربح ومن أي موقع.

# **1.2 موضوع البحث**

- 2 تم إجراء بحث حول قياس أداء الأعمال من عدة زوايا. يتمثل أحد وجهات النظر في قياس الأداء من وجهة نظر المحاسبة والمالية واستكشاف األدوار المختلفة للقياس ]1[. يدرك مجتمع المحاسبة أن هناك ثالثة أدوار اساسية مختلفة لانظمة القياس [4]. اولا ، يمكن استخدامها كاداة للإدارة المالية. ثانيًا ، يمكنهم ايضًا توفير هدف لأداء الأعمال العام. أخيرًا ، يمكن أن تكون أيضًا وسيلة للتحفيز والسيطرة.
- 3 أوصى بعض الباحثين باستخدام نمو السوق ، وهدف المبيعات ، وفرص المبيعات ، والمبيعات حتى الآن ، والمعيار وأداء المنتج كمقاييس لقياس الأداء [4]. بينما دعا آخرون إلى استخدام الإيرادات المتوقعة ، وهدف المبيعات ، وفرص المبيعات ، والمبيعات حتى اآلن ، والمعيار ومتوسط قيمة الشراء ]5[.
- 4 في هذا البحث ، تعتبر مقاييس الأداء المستخدمة في النموذج الأولي لبرنامج تحليل مؤشرات اداء المبيعات لشركة كولدير الهندسية هي المعيار وهدف المبيعات.

#### **2.1 مشكلة البحث**

المشكلة هي مدي دقه نتائج النماذج التقليدية المستخدمة في قياس ومتابعه أداء المبيعات بشركة كولدير الهندسية لجميع نقط البيع ومعرفه حجم المبيعات وقيمة االرباح في الوقت الحالي او اللحظة الحالية عند عرض المعلومات المحللة للمبيعات ومقارنتها النسب الموضوعة في الخطة واستخالص نسبة التقدم وعرضها في شكل مخططات تحليله .لذلك قمنا باستخدام cloud Analytic oracle وهي اداة متطورة في تحليل المعلومات وعرضها في شكل مخططات تحليله تفاعليه تساعد االداره في معرفة ومتابعه اداء المبيعات بصوره لحظيه .

## **3.1 حدود البحث**

الحدود الزمانية لهذه الدراسة هي الفترة الممتدة من (ابريل 2018م وحتى نوفمبر 2022م)، وتم جمع البيانات األولية في شهر مارس وابريل 2018م، الحدود المكانية هي شركة كولدير الهندسية)احدي شركات مجموعة حجار – السودان) وهي مصنع متخصص لصناعه وتجميع الثلاجات والمكيفات بجميع الفئات والمقاسات.

#### **4.1 أهداف البحث**

تهدف الدراسة الى بناء نموذج متطور ومرن لقياس مؤشرات اداء المبيعات لشركة كولدير الهندسية لجميل نقاط البيع ومقارنه النتائج وتحليلها لمرقبة ومتابعة مؤشرات اداء المبيعات ومعرفة حجم المبيعات وقيمة الربحيه بصوره لحظيه ومقارنة االداء الحالي مع خطه المبيعات لكل المنتجات لمعرفة نسبه التقدم لكل المنتجات بصوره حديثه . Oracle Analytic cloud باستخدام

## **5.1 منهجية البحث**

المنهجية العلمية المتبعة لإجراء هذا البحث تشمل المنهج التحليلي حيث تم بناء نموذج متطور يحلل مؤشرات االداء الرئيسية للمبيعات لجميع نقاط البيع لشركة كولدير الهندسية ويقارنها مع القيم الموضوعة في الخطة السنوية ويعرض النسبة المحققة من المبيعات في شكل مخططات حديثه ومتطورة وبصوره لحظيه وتفاعليه تساعد اإلدارة في اتخاذ القرار في اي وقت ومن اي مكان باستخدام سحابة اوركل التحليلية cloud Analytic oracle (OAC)

#### **6.1 إجراءات البحث**

تشمل المراحل التالية: جمع البيانات extract information ، تجهيز المعلومات التحيليله .Analytic info Preparation، indicators performance Key Sales تحديد مؤشرات االداء للمبيعات، ثم بناء النموذج قياس وتحليل أداء المبيعات، تدريب النموذج Training Model، اختبار النموذج Testing Model، وتقيم النموذج Model Evaluation حيث يتم قياس مستوى كفاءة نموذج باستخدام اداة oracle analytic cloud.

# **الحل المقترح**

هذا القسم يشمل ثالث مواضيع؛ فكرة الحل المقترح، ونموذج الحل المقترح العام التي توضح خطوات الحل وفقا للفكرة، ثم تطبيق الحل المقترح وفقا للنموذج.

**1.2 فكرة الحل المقترح )قياس أداء األعمال لمبيعات شركة كولدير الهندسية (.**

تحليل وقياس مؤشرات الاداء الرئيسيه للمبيعات بشركة كولدير الهندسية باستخدام OAC(oracle Analytic **Cloud** 

تم إجراء بحث حول قياس أداء الأعمال من عدة زوايا. يتمثل أحد وجهات النظر في قياس الأداء من وجهة نظر المحاسبة والمالية واستكشاف الأدوار المختلفة للقياس [1]. يدرك مجتمع المحاسبة أن هناك ثلاثة أدوار أساسية مختلفة لأنظمة القياس [4]. أولا ، يمكن استخدامها كأداة للإدارة المالية. ثانيًا ، يمكنهم أيضًا توفير هدف لأداء الأعمال العام. أخيرًا ، يمكن أن تكون أيضًا وسيلة للتحفيز والسيطرة.

أوصىي بعض الباحثين باستخدام نمو السوق ، وهدف المبيعات ، وفرص المبيعات ، والمبيعات حتى الآن ، والمعيار وأداء المنتج كمقاييس لقياس الأداء [4]. بينما دعا آخرون إلى استخدام الإيرادات المتوقعة ، وهدف المبيعات ، وفرص المبيعات ، والمبيعات حتى اآلن ، والمعيار ومتوسط قيمة الشراء ]5[.

في هذا البحث ، تعتبر مقاييس األداء المستخدمة في النموذج األولي لشركة كولدير الهندسية هي المعيار وهدف المبيعات.

# **2.2 نموذج الحل المقترح**

المقاييس المستهدفة هي هدف يتم تحديده من قبل المديرين التنفيذيين في جلسة التخطيط أو الموازنة. هدف المبيعات هو شيء ذو قيمة مضافة في استخدام قياس الأداء [6] لأنه يمكن أن يحفز الشركة على التعلم من الوضع الحالي وتحديد كيفية تحقيق الهدف. هناك اهداف نهائية ، يتم قياسها عادةً سنويًا ، واهداف مؤقتة. في هذا البحث ، سيتم قياس أهداف المبيعات على فترات يومية. سيتم تحديد الهدف من قبل المدير وسيظهر النموذج األولي بشكل مرئي تقدم الشركة.

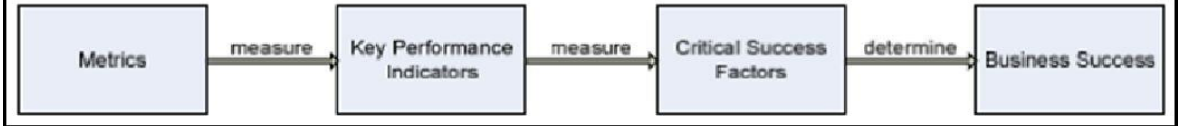

الشكل )1( مخطط تدفق عمليه قياس اداة المبيعات [3]

يتم تحديد مؤشرات الأداء الرئيسية التي تحدد عوامل النجاح الحاسمة للشركة ليتم قياسها ، أي الإيرادات وإجمالي صافي الربح والعائد على المبيعات والنسبة المئوية لتقلب المبيعات. يتم تنفيذ كل من هذا في النموذج األولي للنظام. يوضح الجدول 1 معادالت كل مؤشر أداء رئيسي تم اختيار

**Table 1:** Key Performance Indicator

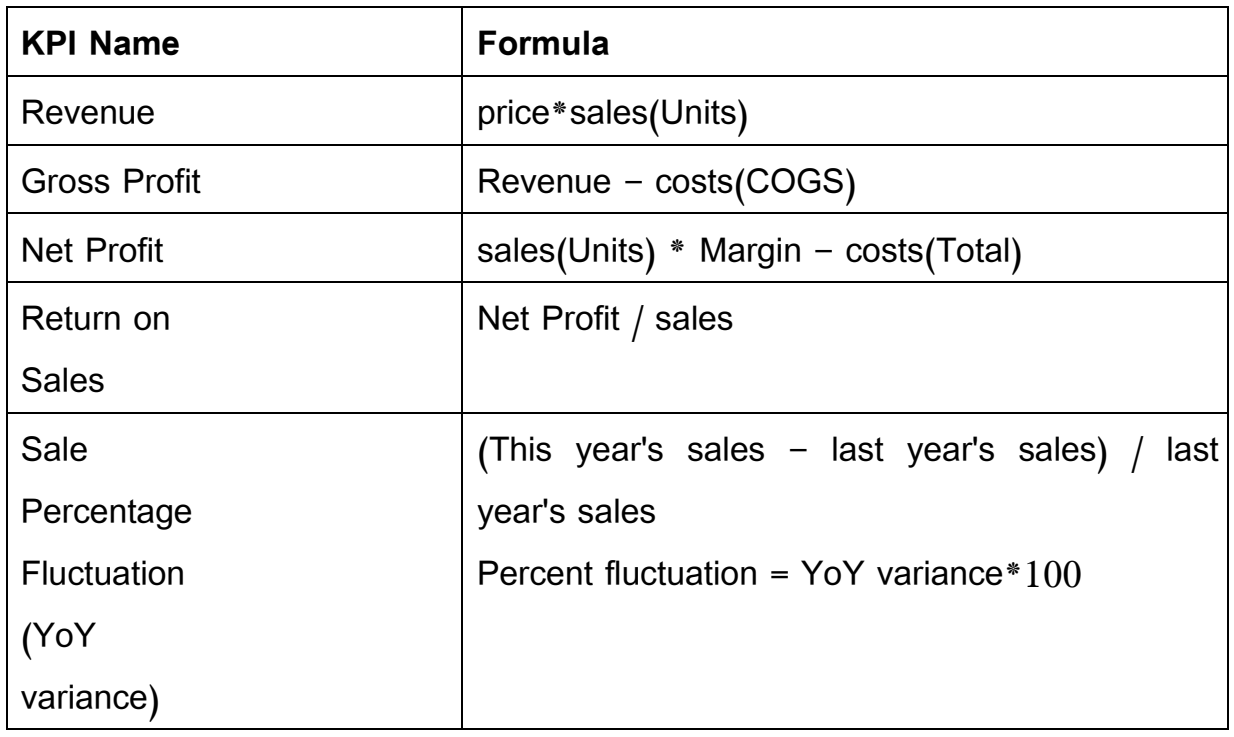

الشكل )2( جدول يوضح طريقه حساب االرباح وقياس اداة المبيعات المقترح تطبيقه[4]

#### 2.**3 تطبيق الحل المقترح**

تم استخدام (OAC (Cloud Analytic Oracle في عمليه تحليل مؤشرات االداء الرئيسية للمبيعات ومقارنتها مع نسب الخطة الموضوعة واستخالص نسب التقدم في اي زمن وفي صوره لحظيه ولمعلومات لحظيه لجميع مراكز مبيعات الشركة و لجميع المنتجات الرئيسية لشركة كولدير الهندسية[12] :

Commercial

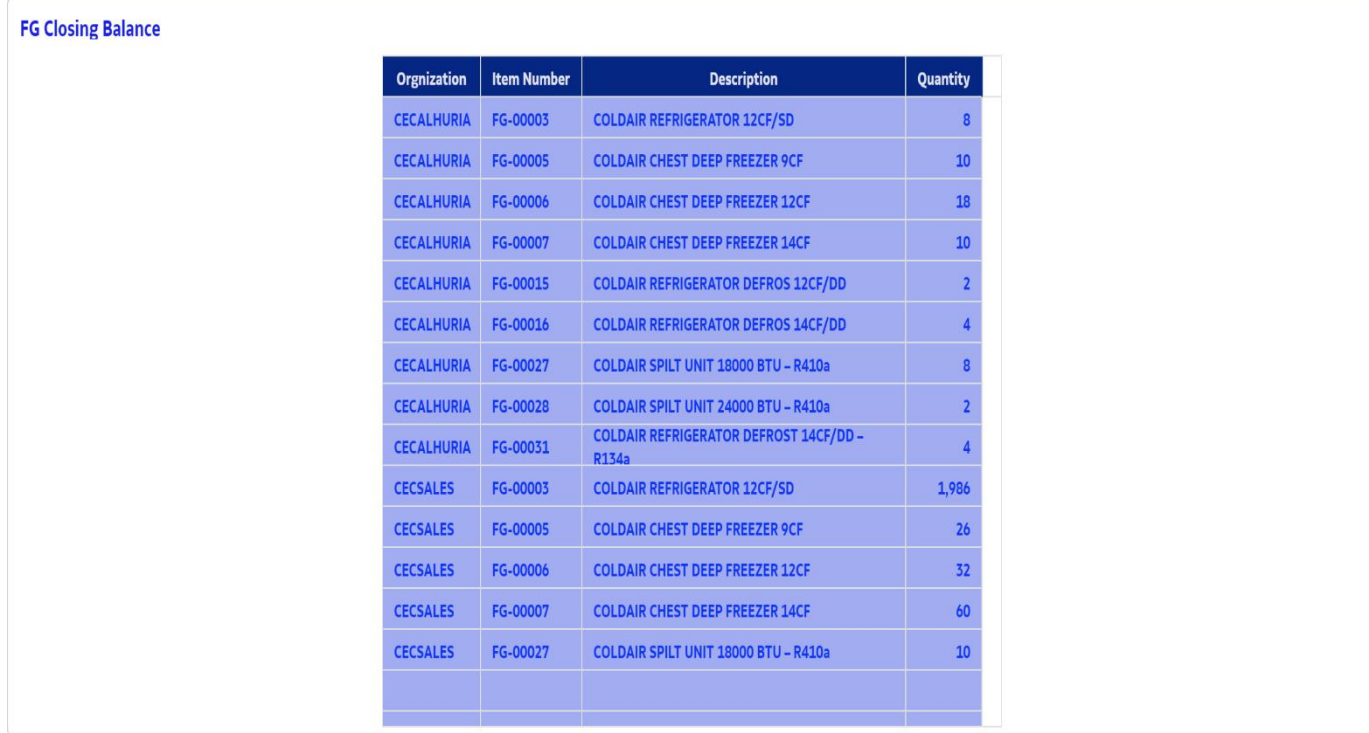

الشكل (1) نموذج تحليلي يوضح الارصدة المتاحة للمنتجات النهائية لجميع مراكز البيع

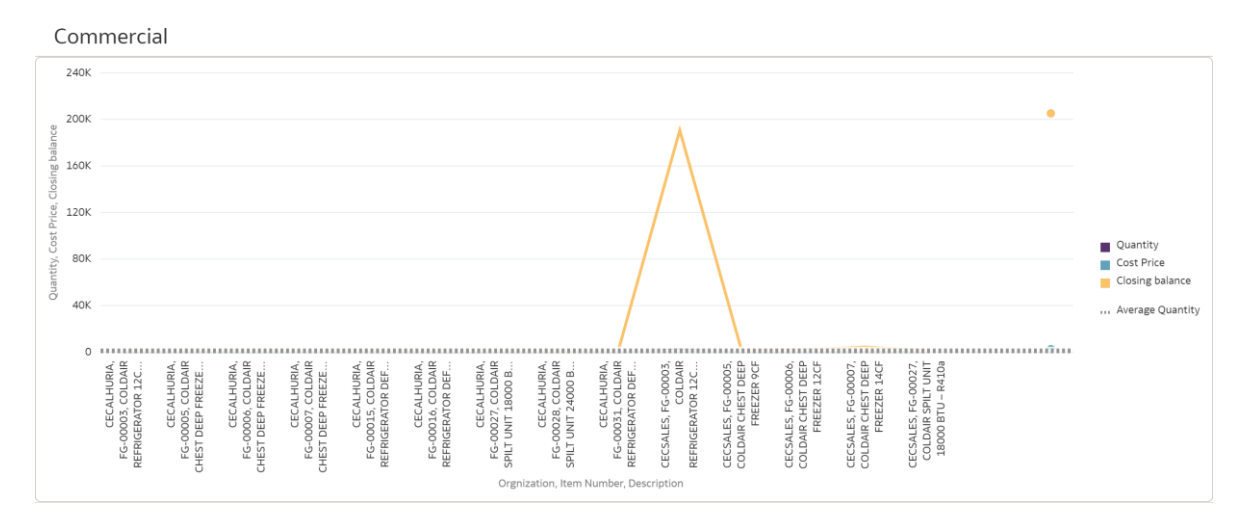

الشكل )2( نموذج تحليلي يوضح اعلي متوسط للكميات للمنتجات النهائية ومقارنة االرصدة النهائية

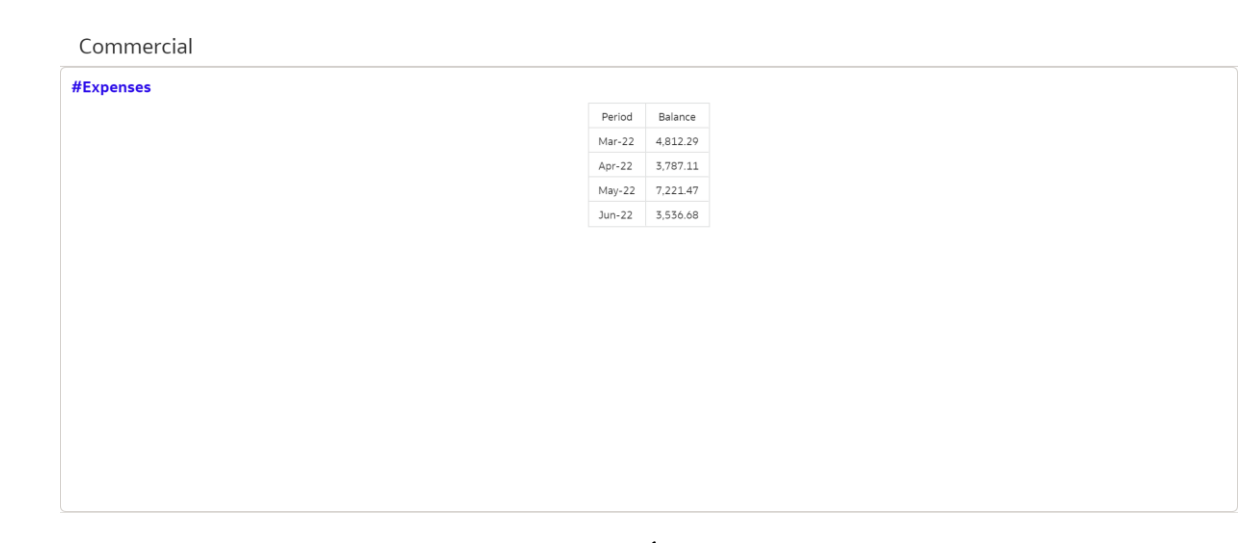

الشكل (3) نموذج تحليلي تفاعلي يوضح جملة الأرصدة لجميع المنتجات النهائية في فترات مختلفة وفي اللحظة االنيه

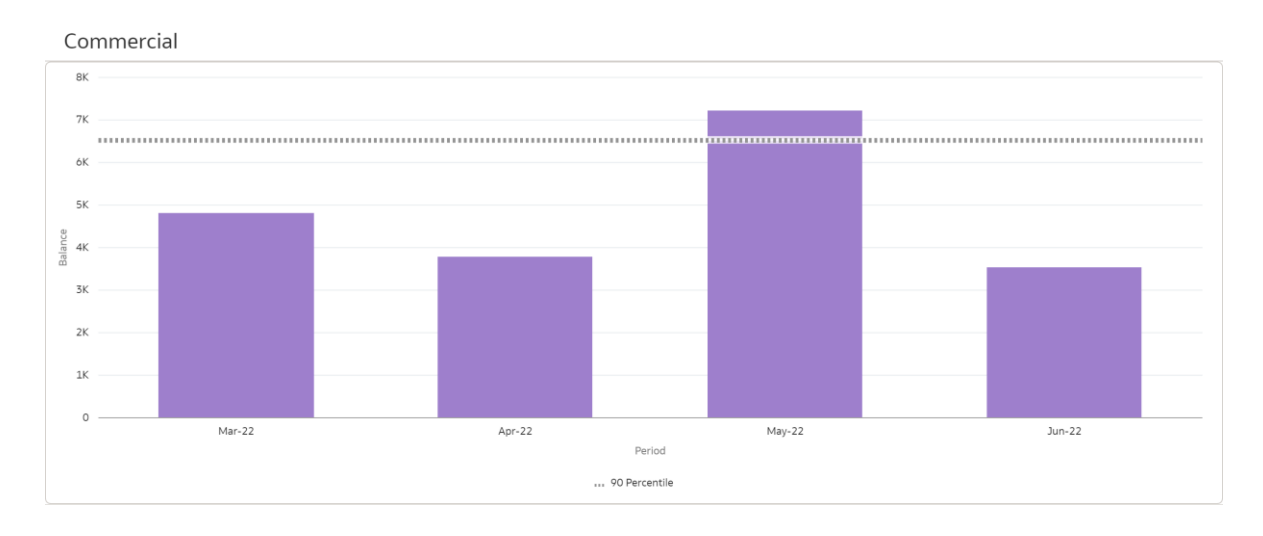

الشكل (4) مخطط تحليلي تفاعلي يوضح اعلي كميات مباعه في اشهر السنه الحاليه

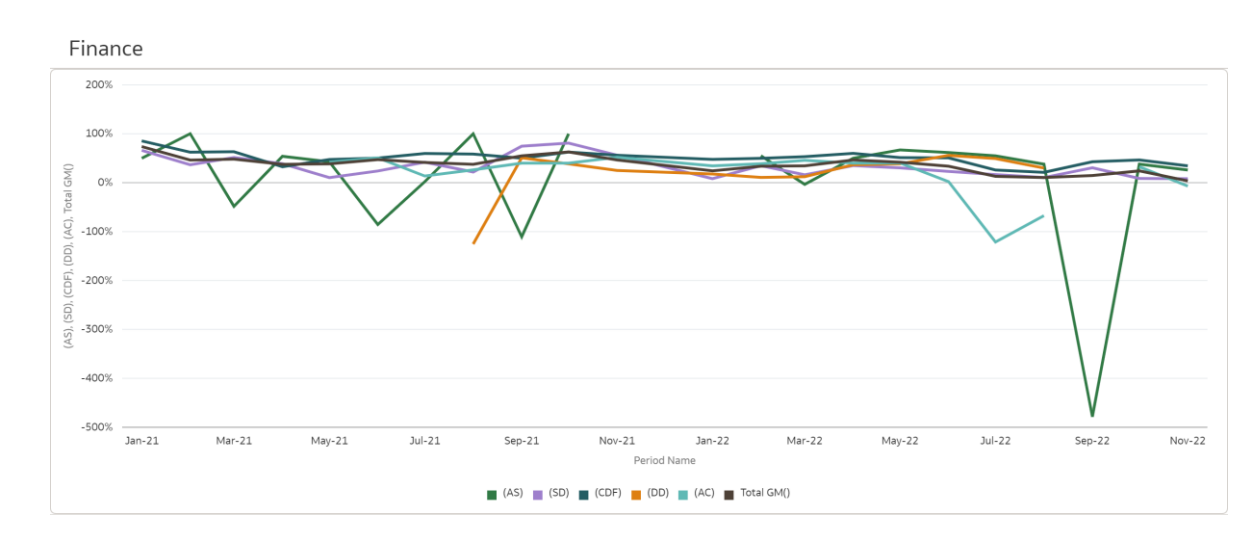

الشكل (5) مخطط تحليلي تفاعلي يوضح مقارنة قيمة المبيعات لفئات المنتجات النهائية مثلا (جميع منتجات المكيفات AC ( للسنة الحالية والسنة السابقة

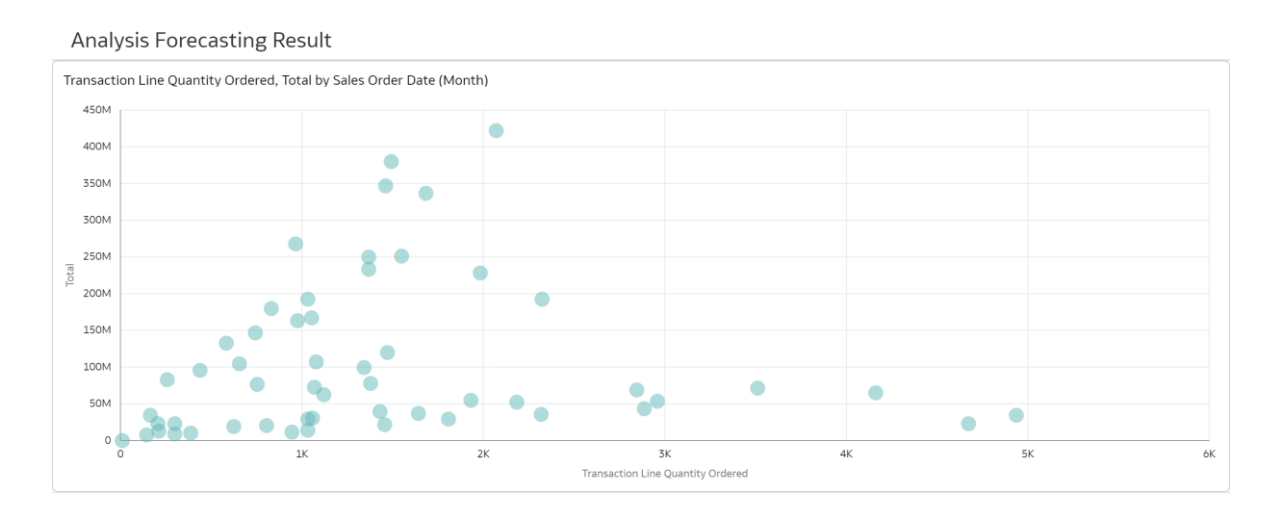

# الشكل (6) مخطط تحليلي تفاعلي يوضح جملة كميات المبيعات موزعه علي اوامر البيع في كل الشهور في السنه الحالية

**Analysis Forecasting Result** 

Sales Order Date (Year), Item Name, Total

#### **تحليل أداء المبيعات لجميع نقاط البيع لشركة كولدير الهندسية باستخدام سحابه اوركل التحليلية 1 Issue 4. Volume HNSJ**

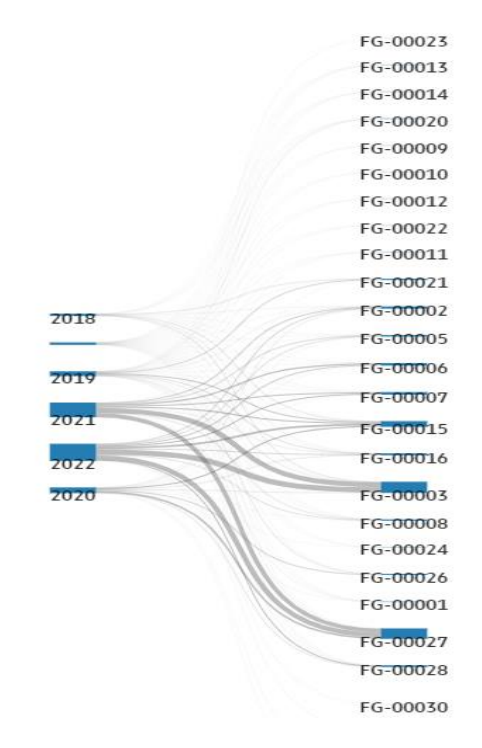

الشكل (7) مخطط تحليلي تفاعلي يوضح مقارنة اكثر المنتجات مبيعا في خمسة سنين من السنة الحاليه

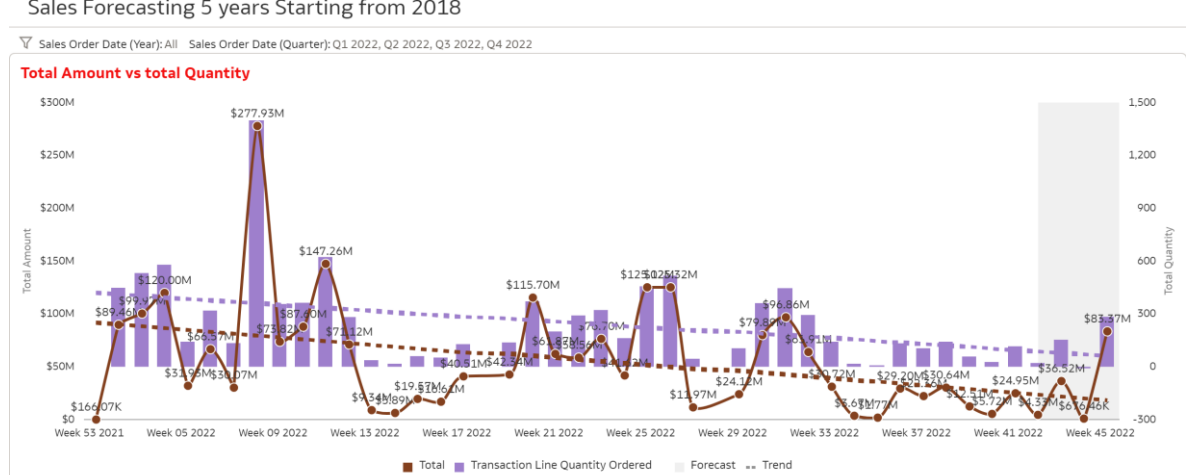

Sales Forecasting 5 years Starting from 2018

الشكل )8( مخطط تحليلي يوضح قيمة المبيعات مقارنة بالكميات حسب اسابيع الشهر للسنة الماليه الحاليه

Sales Forecasting 5 years Starting from 2018

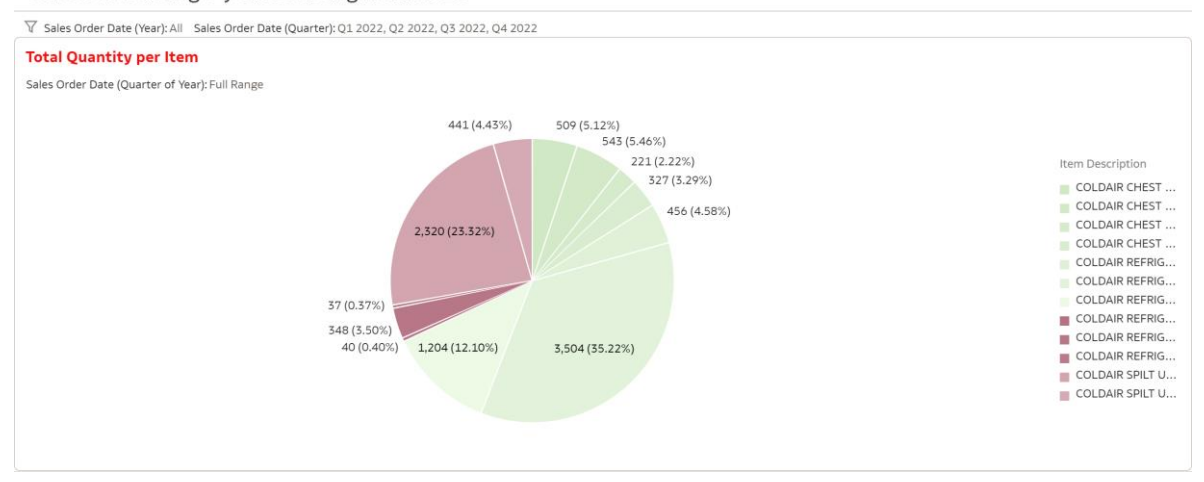

# الشكل (9) مخطط تحليلي يوضح اعلي كميات للمنتج مبيعا خلال فترات السنة الاربعه

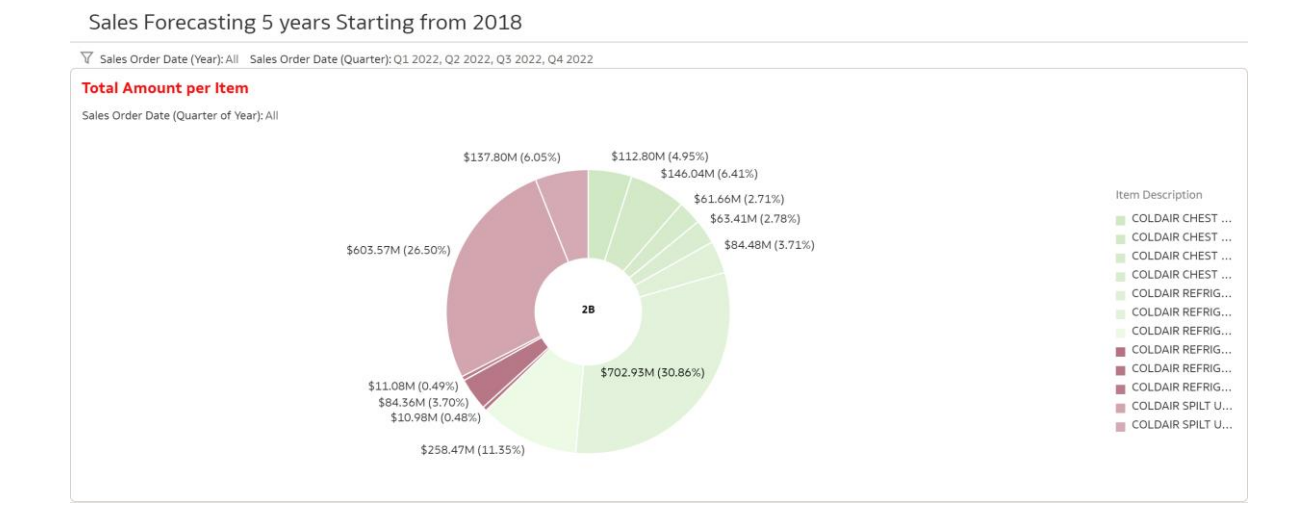

الشكل (10) مخطط تحليلي يوضح اعلي ايرادات مبيعات بالعملة الاجنبيه للمنتج خلال فترات السنة الاربعه

#### **الخالصة:**

تم إكمال تصميم نموذج تقيم اداء المبيعات لجميع نقاط البيع لشركة كولدير الهندسية بالتطبيق على سحابة اوكل التحليليه (Cloud Analytic Oracle (بنجاح. أثناء التطوير العملية ، تم الحصول على تعليقات من العميل وتم دمجها في النموذج الاولي. عند الانتهاء ، التقييمات تم الحصول عليها من 30 مستجيبًا بخصوص المظهر ويشعر من النموذج الأولى. بشكل عام كان العميل والمشاركين راض عن النموذج الأولى.

في المستقبل ، يمكن توسيع النموذج األولي عن طريق إضافة الميزات ، مثل حساب المرافق وتكاليف التصنيع . هذه األرقام إعطاء بيانات أكثر دقة عند حساب الربح والخسارة الشركة وتحديد أكثر المنتجات مبيعا والتنبؤ بالمبيعات في اي فتره زمنيه.

إلى جانب تمديد النموذج األولى، ستكون الخطوة التالية هي القيام بذلك تحقيق أو دراسة حالة لمعرفة مدى نجاح النموذج الأولى في مساعدة الشركة على تتبع وقياس مبيعاتها الأداء ، وما إذا كانت المعلومات التي قدمها قادهم النموذج األولي إلى اتخاذ قرارات أفضل.

#### **References**

[1] D. Otley, "Accounting performance measurement: a review of its purposes and practices.," in Business

Performance Measurement: Unifying Theories and Integrating Practice, Cambridge University Press,

Cambridge,, 2007, pp. 11-35.

[2] A. Martensen and J. J. Dahlgaard, "Strategy and planning for innovation management– supported by creative and learning organisations," International Journal of Quality & Reliability Management, vol. 16, no. 9, pp. 878-891,

1999.

https://doi.org/10.1108/02656719910289177

[3] D. L. Reising and K. H. Morin, "Strategies for success: Publishing Doctoral Work," Journal of Nursing

Education, vol. 54, no. 8, pp. 419-420, 2015.

[4] B. Paulen and J. Finken, in Pro SQL Server 2008 Analytics: Delivering Sales and Marketing Dashboards.,

Apress., 2009.

[5] W. W. Eckerson, in Performance dashboards: measuring, monitoring, and managing your business,

John Wiley & Sons., 2010.

[6] P. Shewell and S. Migiro, "Data envelopment analysis in performance measurement: A critical analysis of the

literature," Problems and Perspectives in Management

[7] A. Neely, Business performance measurement: Unifying theory and integrating practice.,

Cambridge University

Press., 2007.

[8]<https://haggargroup.ae/businesses/industry/> 2022

[9] A. Dingsoyr, S. Nerur, V. Balijepally and N. B. Moe, "A

Decade of Agile Methodologies: Towards Explaining Agile Software Development," Journal of Systems and

Software, vol. 85, no. 6, pp. 1213-1221, 2012. https://doi.org/10.1016/j.jss.2012.02.033

[10] P. Meso and R. Jain, "Agile Software Development: Adaptive Systems Principles and Best Practices,"

Information Systems Managment, vol. 23, no. 3, pp.

19-30, 2006.

[11] [https://www.oracle.com/uk/cloud/what-is-iaas/iaas-for-dummies-oracle-cloud](https://www.oracle.com/uk/cloud/what-is-iaas/iaas-for-dummies-oracle-cloud-infrastructure/?gclsrc=aw.ds&gclid=Cj0KCQiA-JacBhC0ARIsAIxybyM3R5Hd70nzpL4nOhF8T2tGvoKCj5jZabrKD5NxCUj4iXw0GcTnICYaAq7JEALw_wcB&source=:ad:pas:go:dg:a_emea:71700000083700703-58700007090821483-p63788814142:RC_WWMK220512P00034C0001)[infrastructure/?gclsrc=aw.ds&gclid=Cj0KCQiA-](https://www.oracle.com/uk/cloud/what-is-iaas/iaas-for-dummies-oracle-cloud-infrastructure/?gclsrc=aw.ds&gclid=Cj0KCQiA-JacBhC0ARIsAIxybyM3R5Hd70nzpL4nOhF8T2tGvoKCj5jZabrKD5NxCUj4iXw0GcTnICYaAq7JEALw_wcB&source=:ad:pas:go:dg:a_emea:71700000083700703-58700007090821483-p63788814142:RC_WWMK220512P00034C0001)[JacBhC0ARIsAIxybyM3R5Hd70nzpL4nOhF8T2tGvoKCj5jZabrKD5NxCUj4iXw0GcTnIC](https://www.oracle.com/uk/cloud/what-is-iaas/iaas-for-dummies-oracle-cloud-infrastructure/?gclsrc=aw.ds&gclid=Cj0KCQiA-JacBhC0ARIsAIxybyM3R5Hd70nzpL4nOhF8T2tGvoKCj5jZabrKD5NxCUj4iXw0GcTnICYaAq7JEALw_wcB&source=:ad:pas:go:dg:a_emea:71700000083700703-58700007090821483-p63788814142:RC_WWMK220512P00034C0001)

[YaAq7JEALw\\_wcB&source=:ad:pas:go:dg:a\\_emea:71700000083700703-](https://www.oracle.com/uk/cloud/what-is-iaas/iaas-for-dummies-oracle-cloud-infrastructure/?gclsrc=aw.ds&gclid=Cj0KCQiA-JacBhC0ARIsAIxybyM3R5Hd70nzpL4nOhF8T2tGvoKCj5jZabrKD5NxCUj4iXw0GcTnICYaAq7JEALw_wcB&source=:ad:pas:go:dg:a_emea:71700000083700703-58700007090821483-p63788814142:RC_WWMK220512P00034C0001) [58700007090821483-p63788814142:RC\\_WWMK220512P00034C0001:](https://www.oracle.com/uk/cloud/what-is-iaas/iaas-for-dummies-oracle-cloud-infrastructure/?gclsrc=aw.ds&gclid=Cj0KCQiA-JacBhC0ARIsAIxybyM3R5Hd70nzpL4nOhF8T2tGvoKCj5jZabrKD5NxCUj4iXw0GcTnICYaAq7JEALw_wcB&source=:ad:pas:go:dg:a_emea:71700000083700703-58700007090821483-p63788814142:RC_WWMK220512P00034C0001)2022.

[12] [https://oacprodinstance-axd0ka1j6jfk](https://oacprodinstance-axd0ka1j6jfk-am.analytics.ocp.oraclecloud.com/ui/dv/?pageid=home)[am.analytics.ocp.oraclecloud.com/ui/dv/?pageid=home](https://oacprodinstance-axd0ka1j6jfk-am.analytics.ocp.oraclecloud.com/ui/dv/?pageid=home) 2022